## Geometria Różniczkowa II wykład jedenasty

**Geometria wiązki kostycznej.** Kolejny wykład poświęcony będzie geometrii wiązki kostycznej. Z podstawowego kursu GR wiemy, że *π<sup>M</sup>* : T *<sup>∗</sup>M → M* jest wiązką wektorową z włóknem typowym  $\mathbb{R}^n$  (dim  $M = n$ ). Wybór układu współrzędnych ( $q^i$ ) w otwartym zbiorze *U ⊂ M*pozwala wprowadzić układ współrzędnych w *π −*1 *<sup>M</sup>* (*U*) liniowy we włóknach wiązki. Każdy kowektor  $p \in \mathsf{T}_q^*M$  można zapisać w bazie przestrzeni  $\mathsf{T}_q^*M$  składającej się z różniczek funkcji  $q^i$ :  $p = p_i(p)$ d $q^i(q)$ . Przyporządkowanie punktowi  $p$  liczb  $(\tilde{q}^i(q), p_j(p))$  jest układem współrzędnych  $\pi_M^{-1}(\mathcal{U}).$ 

Najbardziej znaną i najczęściej używaną strukturą geometryczną na wiązce kostycznej jest kanoniczna forma symplektyczna *ωM*. Poświęcimy teraz chwilę czasu na jej definicję oraz zaprezentowanie podstawowych własności. Forma symplektyczna na wiązce kostycznej jest odwzorowaniem dwuliniowym antysymetrycznym działającym na wektorach stycznych do przestrzeni T *<sup>∗</sup>M*. Musimy więc przyzwyczaić się do używania iterowanych funktorów stycznych. Rozmaitość TT<sup>∗</sup>*M* wyposażona jest w dwie struktury wiązki wektorowej:  $τ_{T^*M}$  : TT<sup>∗</sup>*M* → T<sup>∗</sup>*M* oraz T*π<sup>M</sup>* : Tt*<sup>∗</sup>M →* T*M*. Struktury te są ze sobą zgodne, tzn pola Eulera związane z obiema wiązkami komutują. Zapiszmy te pola we współrzędnych. Wybór układu współrzędnych (*q i* ) w  $\mathcal{U} \subset M$  umożliwia skonstruowanie współrzędnych  $(q^i, p_j, \dot{q}^k, \dot{p}_l)$  zgodnych ze strukturą podwójnej wiązki wektorowej. W tych współrzędnych pole Eulera związane z wiązką  $\tau_{T^*M}$  ma postać

$$
\nabla_1(q^i, p_j, \dot{q}^k, \dot{p}_l) = \dot{q}^i \partial_{\dot{q}^i} + \dot{p}_j \partial_{\dot{p}_j},
$$

podczas kiedy pole związane z wiązką T*π<sup>M</sup>* to

$$
\nabla_2(q^i, p_j, \dot{q}^k, \dot{p}_l) = p_i \partial_{p_i} + \dot{p}_j \partial_{\dot{p}_j}.
$$

Podwójną wiązkę wektorową wygodnie jest prezentować za pomocą diagramu

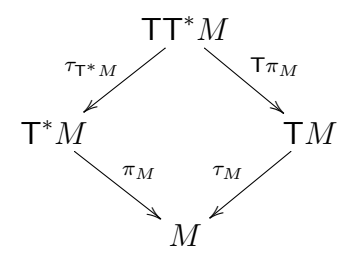

Odpowiednie rzuty we współrzędnych zapisują się następująco:

$$
\tau_{\mathsf{T}^*M} : (q^i, p_j, \dot{q}^k, \dot{p}_l) \longmapsto (q^i, p_j)
$$

$$
\mathsf{T}\pi_M : (q^i, p_j, \dot{q}^k, \dot{p}_l) \longmapsto (q^i, \dot{q}^k)
$$

Niech *v* będzie elementem TT<sup>\*</sup>*M*. Kowektor  $\tau_{T^*M}(v)$  i wektor  $T_{\pi_M}(v)$  są zaczepione w tym samym punkcie rozmaitości *M*, Można je więc na sobie obliczyć. Odwzorowanie

$$
\mathsf{T}\mathsf{T}^*M\ni v\longmapsto\langle\,\tau_{\mathsf{T}^*M}(v),\,\mathsf{T}\pi_M(v)\,\rangle\in\mathbb{R}
$$

jest liniowe ze względu na strukturę wektorową nad T *<sup>∗</sup>M*, jest więc jednoformą liniową na T *<sup>∗</sup>M*. Jednoformę tę nazywamy *formą Liouville'a* i oznaczamy *θM*. Mamy więc

$$
\theta_M(v) = \langle \tau_{\mathsf{T}^*M}(v), \mathsf{T}\pi_M(v) \rangle.
$$

Zwróćmy uwagę, że definicja formy Liouville'a zawiera jedynie naturalne struktury TT*<sup>∗</sup>M*, jest więc kanoniczna. W standardowych współrzędnych  $(q^i, p_j)$  mamy

$$
\theta_M = p_i \mathsf{d} q^i.
$$

Różniczkę formy Liouville'a oznaczamy *ω<sup>M</sup>* i nazywamy *kanoniczną formą symplektyczną* na przestrzeni kostycznej:

$$
\omega_M = \mathsf{d} \theta_M, \qquad \omega_M = \mathsf{d} p_i \wedge \mathsf{d} q^i = \mathsf{d} p_1 \wedge \mathsf{d} q^1 + \cdots + \mathsf{d} p_n \wedge \mathsf{d} q^n.
$$

Widzimy przy okazji, że forma ta jest w postaci Darboux. Współrzędne naturalne na T *<sup>∗</sup>M* są współrzędnymi Darboux dla *ωM*. Forma *ω<sup>M</sup>* jest oczywiście zamknięta (bo zupełna) i niezdegenerowana (widać z wyrażenia na współrzędnych).

Forma symplektyczna, podobnie jak iloczyn skalarny, definiuje izomorfizm wiązki stycznej do rozmaitości symplektycznej i kostycznej do niej. Ogólnie, jeśli (*P, ω*) jest rozmaitością symplektyczną, to

$$
\mathsf{T}P \ni v \longmapsto \omega_P(\cdot, v) \in \mathsf{T}^*P.
$$

W naszym przypadku

$$
\beta_M : \mathsf{T} \mathsf{T}^* M \longrightarrow \mathsf{T}^* \mathsf{T}^* M
$$

$$
v \longmapsto \beta_M(v) = \omega_M(\cdot, v)
$$

odwzorowanie to jest liniowym izomorfizmem wiązek wektorowych nad T *<sup>∗</sup>M*, co wynika z samej definicji, ale ma też szereg innych własności. Jest, jak się okazuje także izomorfizmem podwójnych wiązek wektorowych oraz izomorfizmem struktur symplektycznych (T *∗*T *<sup>∗</sup>M, ω*<sup>T</sup> *<sup>∗</sup>M*) oraz (TT*<sup>∗</sup>M,* d*<sup>T</sup> ωM*), ale o tym trochę później, albo wcale (bo nie wiadomo czy zdążymy). Zapiszmy *β<sup>M</sup>* we współrzędnych:

$$
v = \dot{q}^i \partial_{q^i} + \dot{p}_j \partial_{p_j}, \qquad \omega_M = \mathbf{d} p_k \wedge \mathbf{d} q^k, \qquad \beta_M(v) = -\iota(v)\omega_M = \dot{q}^k \mathbf{d} p_k - \dot{p}_j \mathbf{d} q^j
$$

$$
\beta_M(q^i, p_j, \dot{q}^k, \dot{p}_l) = (q^i, p_j, -\dot{p}_k, \dot{q}^l)
$$

Odwzorowanie *β<sup>M</sup>* służy do produkowania pól wektorowych na T *<sup>∗</sup>M* z funkcji na T *<sup>∗</sup>M*. Niech *f* : T *<sup>∗</sup>M →* R będzie gładką funkcją. Wtedy *X<sup>f</sup>* jest polem na T *<sup>∗</sup>M* zadanym warunkiem

$$
\beta_M \circ X_f = \mathsf{d} f
$$

Pisze się też

$$
\mathsf{d}f = \omega_M(\cdot, X_f), \quad -\iota(X_f)\omega_M = \mathsf{d}f,
$$

co oczywiście na jedno wychodzi. Użycie odwzorowania *β<sup>M</sup>* jest wygodniejsze w bardziej złożonych sytuacjach niż przedstawiona powyżej najprostsza. Pole *X<sup>f</sup>* nazywa się *polem hamiltonowskim* funkcji *f*. Pora na pole hamiltonowskie we współrzędnych:

$$
f: \mathsf{T}^*M \to \mathbb{R}, \quad (q^i, p_j) \longmapsto f(q^i, p_j),
$$

$$
\mathsf{d}f: \mathsf{T}^*M \to \mathsf{T}^*\mathsf{T}^*M, \qquad (q^i, p_j) \longmapsto \frac{\partial f}{\partial q^i} \mathsf{d}q^i + \frac{\partial f}{\partial p_j} \mathsf{d}p_j.
$$

Składając z $\beta_M^{-1}$ otrzymujemy pole wektorowe

$$
(q^i, p_j) \longmapsto (q^i, p_j, \frac{\partial f}{\partial p_j}, -\frac{\partial f}{\partial q^i})
$$

czyli

$$
X_f = \frac{\partial f}{\partial p_j} \partial_{q^j} - \frac{\partial f}{\partial q^i} \partial_{p_i}.
$$

Sprawdźmy co będzie gdy  $f(q, p) = H(q, p) = \frac{1}{2m}g^{ij}p_ip_j + V(q)$ :

$$
X_H = \frac{1}{2m} g^{ij} p_j \partial_{q^i} - \frac{\partial V}{\partial q^k} \partial_{p_k}.
$$

Krzywa całkowa $t \mapsto (q(t),p(t))$  powyższego pola spełnia równania

$$
\frac{\mathrm{d} q^i}{\mathrm{d} t} = \frac{1}{m} g^{ij} p_j, \qquad \frac{\mathrm{d} p_i}{\mathrm{d} t} = -\frac{\partial V}{\partial q^i}
$$

Pierwsze równanie to związek między pędem a prędkością. Drugie mówi, że zmiana pędu w czasie jest proporcjonalna do "minus" różniczki potencjału, czyli do czegoś zazwyczaj rozumianego jako siła. Układ równań

$$
\frac{\mathrm{d}q^i}{\mathrm{d}t} = \frac{\partial H}{\partial p_j},
$$

$$
\frac{\mathrm{d}p_i}{\mathrm{d}t} = -\frac{\partial H}{\partial q^i},
$$

który odpowiada polu pochodzącemu od hamiltonianu nazywa się zazwyczaj *równaniami Hamiltona* układu mechanicznego opisywanego przez *H*. Rozwiązaniami tego układu są krzywe w przestrzeni fazowej (T *<sup>∗</sup>M*), czyli w przestrzeni położeń i pędów.

**Zadanie 1** *Obliczyć*

$$
\mathcal{L}_{X_f}\omega_M.
$$

**Rozwiązanie:**

$$
\mathcal{L}_{X_f}\omega_M = \mathrm{d}\mathrm{i}(X_f)\omega_M + \mathrm{i}(X_f)\mathrm{d}\omega_M = \mathrm{d}(-\mathrm{d}f) + 0 = 0
$$

I jeszcze jeden obrazek do kompletu:

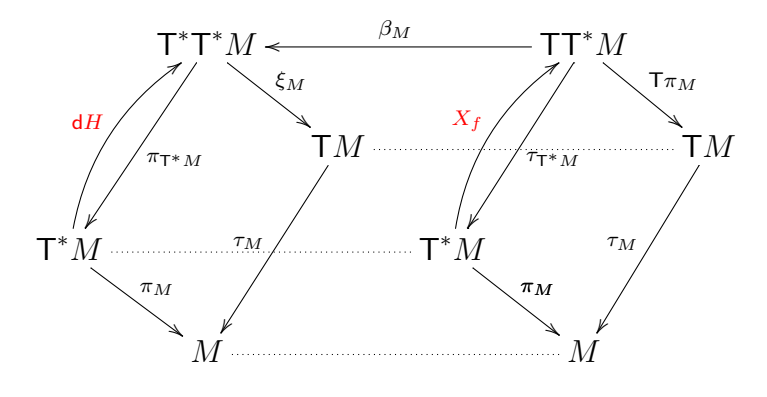

**Geometria wiązki stycznej.** Zajmiemy się teraz geometrią wiązki stycznej. Poprzednie doświadczenia wskazują, że zająć się będzie trzeba bez wątpienia iterowanymi wiązkami TT*M* oraz T *<sup>∗</sup>*T*M*. Najpierw jednak przypomnijmy operację podniesienia pionowego, która jest charakterystyczna dla każdej wiązki wektorowej. Niech więc w ogólności *τ* : *E → M* będzie wiązką wektorową. Mówiliśmy już, że wektory styczne do *E* i pionowe względem rzutu *τ* (tzn takie, że *v ∈* T*eE*, T*τ* (*v*) = 0) można punkt po punkcie w *E* utożsamiać z elementami włókna *E*,

$$
\mathsf{V}_e E \simeq E_{\tau(e)}.
$$

Istnienie takiego utożsamienia pozwala na podnoszenie elementów *E* do wektorów stycznych do *E*. Niech *e, f ∈ E* i niech *τ* (*e*) = *τ* (*f*). Podniesieniem pionowym *f* do punktu *e* nazywaliśmy wektor styczny do krzywej

$$
t\longmapsto e+tf
$$

w *t* = 0. Stosowny wektor styczny oznaczamy *f* v *<sup>e</sup> ∈* V*eE*. To samo można zrobić dla wiązki stycznej  $\tau_M$  biorąc  $E = TM$ . Mamy podniesienie

$$
\mathsf{T} M\times_M \mathsf{T} M\ni (v,w)\longmapsto w_v^{\mathsf{v}}\in \mathsf{V}\mathsf{T} M\subset \mathsf{T}\mathsf{T} M.
$$

Jeśli *E* = T*M*, możemy, używając podniesienia pionowego, skonstruować kanoniczny endormorfizm

$$
S_M : \mathsf{T} \mathsf{T} M \longrightarrow \mathsf{T} \mathsf{T} M.
$$

Wzór jest prosty (choć wygląda raczej paskudnie):

$$
S_M(v) = [\mathsf{T} \tau_M(v)]^{\mathsf{v}}_{\tau_M(v)}
$$

Endomorfizm  $S_M$  jest złożeniem rzutów  $T\tau_M$  i  $\tau_{TM}$  i podniesienia pionowego. Na dowolnej wiązce wektorowej takiego endomorfizmu nie ma, bo rzuty T*τ* i *τ<sup>E</sup>* mają inne przeciwdziedziny. We współrzędnych  $(q^i, \dot{q}^j, \delta q^k, \delta \dot{q}^l)$  mamy:

$$
v = \delta q^k \partial_{q^k} + \delta \dot{q}^k \partial_{\dot{q}^k}
$$

$$
\mathsf{T}\tau_M(v) = \delta q^k \partial_{q^k}
$$

$$
\tau_{\mathsf{T}M}(v) = \dot{q}^k \partial_{q^k}
$$

$$
S_M(v) = \delta q^k \partial_{\dot{q}^k}
$$

czyli

$$
S_M(q^i, \dot{q}^j, \delta q^k, \delta \dot{q}^l) = (q^i, \dot{q}^j, 0, \delta q^k).
$$

Odwzorowanie *S* jest endomorfizmem wiązki  $τ_{TM}$ . Obrazem tego endomorfizmu jest podwiązka wektorów pionowych. Wiązka *τ<sup>M</sup>* jest wiązką wektorową, zatem istnieje na niej pole Eulera

$$
\nabla_{\mathsf{T}M}(v)=v_v^{\mathsf{v}}.
$$

So czego może przydać się endomorfizm kanoniczny *SM*? Pewnie ma dużo zastosowań. Przytoczmy jedno z nich przydatne w tradycyjnym sformułowaniu mechaniki lagranżowskiej. Równania różniczkowe drugiego rzędu rozwiązujemy często zamieniając je na układ równań pierwszego rzędu na zmienne i ich pochodne. W ujęciu geometrycznym oznacza to, że równanie drugiego rzędu zapisujemy jako pole wektorowe na wiązce stycznej do rozmaitości. Punkty na rozmaitości reprezentują zmienne a wektory styczne zmienne wraz z pochodnymi. Oczywiście w ten sposób dostajemy jedynie niektóre pola wektorowe na T*M*. Jak sprawdzić, czy pole wektorowe pochodzi od równania drugiego rzędu? Można na przykład sprawdzić, czy

$$
S(X(v)) = \nabla_{\mathsf{T}M}(v).
$$

Z grubsza sprowadza się to popatrzenia czy rzuty  $T_{\tau_M}$  i  $\tau_{\tau_M}$  wektorów stanowiących wartości pola *X* są takie same. Równanie Eulera Lagrange'a jest drugiego rzędu, można więc próbować geometrycznie przedstawiać je jako pole wektorowe na wiązce stycznej. Dokładniej zajmiemy się tym w następnym wykładzie. Teraz powróćmy do badania struktury wiązki stycznej.

Pamiętamy także, że TT*M* jest podwójną wiązką wektorową. Stosowne pola Eulera mają postać

$$
\nabla_1 = \delta q^k \partial_{\delta q^k} + \delta \dot{q}^k \partial_{\delta \dot{q}^k}
$$

$$
\nabla_2 = \dot{q}^k \partial_{\dot{q}^k} + \delta \dot{q}^k \partial_{\delta \dot{q}^k}
$$

Pole  $\nabla_1$  związane jest ze strukturą  $\tau_{TM}$  a pole  $\nabla_2$  ze strukturą  $T\tau_M$ .

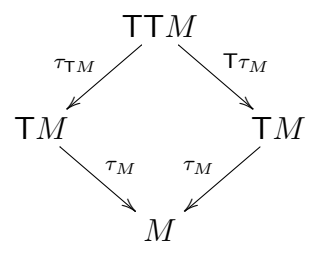

Iterowana wiązka styczna wyposażona jest także w kanoniczne odwzorowanie *κM*, które pojawiło się już na tym wykładzie, ale nie było omówione dokładnie. Ma ono źródło w rachunku wariacyjnym. Załóżmy, że *M* jest przestrzenią położeń jakiegoś układu mechanicznego nierelatywistycznego. Ruch tego układu opisany będzie krzywą *γ* : R *→ M*. Badając układ w sposób wariacyjny zazwyczaj deformujemy nieco trajektorię układu wzdłuż nowego parametru rzeczywistego *s*, co możemy zapisać jako odwzorowanie

$$
\mathbb{R}^2 \ni (s, t) \longmapsto \chi(s, t) \in M
$$

takie, że  $\chi(0,t) = \gamma(t)$ . Przyda nam się także ustalenie punktu  $q \in M$ ,  $q = \chi(0,0)$ . Lagranżjan określony jest zazwyczaj na położeniach i prędkościach, czyli na wiązce stycznej. Żeby obliczyć wariację działania musimy umieć zwariować także prędkości. Podnosimy więc odwzorowanie *χ* do wiązki stycznej biorąc wektory styczne względem parametru *t*. Parametr *s* mierzy wariację:

$$
\mathbb{R}^2 \ni (s, t) \longmapsto \mathsf{t}^{(0,1)} \chi(s, t) \in \mathsf{T}M.
$$

Zazwyczaj interesują nas wariacje infinitezymalne. Geometrycznie reprezentujemy je jako wektory styczne do krzywych parametryzownaych przez *s*. W szczególności wariacja prędkości w punkcie  $q(t=0)$ , to wektor styczny do krzywej

$$
s \longmapsto \mathsf{t}^{(0,1)} \chi(s,0),
$$

będącej krzywą w T*M*. Infinitezymalna wariacja prędkości jest więc elementem TT*M*. Z drugiej strony całkując przez części przy wyprowadzeniu równań Eulera-Lagrange'a chcemy traktować wariację prędkości raczej jako pochodną po czasie *t* wariacji położenia. Oznacza to, że najpierw bierzemy wektory styczne wzgledem parametru *s*:

$$
\mathbb{R}^2 \ni (s, t) \longmapsto t^{(1,0)} \chi(s, t) \in \mathsf{T}M,
$$

a potem ustalamy  $s = 0$ 

 $t \longmapsto t^{(1,0)} \chi(0,t)$ ,

i różniczkujemy względem *t* otrzymując inny wektor styczny do T*M*. Jest on zaczepiony w innym punkcie T*qM*! Odwzorowanie, które przypisuje wariacji prędkości podniesienie styczne wariacji położenia jest szukanym *κM*. Opowiedzieliśmy o *κ<sup>M</sup>* poglądowo, teraz pora na precyzyjne wzory. Wygodnie jest ustalić pewną konwencję: Niech  $v = (q, \dot{q}, \delta q, \dot{\delta} q)$ . Mówimy, że  $\chi$ jest reprezentatntem *v* jeśli  $v = \mathsf{tt}^{(0,1)} \chi(0,0)$ , to znaczy między innymi, że

$$
(q, \dot{q}) = \mathbf{t}^{(0,1)} \chi(0, 0), \qquad (q, \delta q) = \mathbf{t}^{(1,0)} \chi(0, 0).
$$

W ten sposób na poziomie reprezentantów *κ<sup>M</sup>* realizuje się jako

$$
\chi \longmapsto \tilde{\chi}, \qquad \tilde{\chi}(s,t) = \chi(t,s).
$$

Analizując przykładowe  $\chi$  dla  $v = (q, \dot{q}, \delta q, \dot{\delta} q)$ :

$$
\chi^{i}(s,t) = q^{i} + t\dot{q}^{i} + s\delta q^{i} + st\delta \dot{q}^{i}.
$$

Widzimy, że

$$
\kappa_M(q, \dot{q}, \delta q, \dot{\delta q}) = (q, \delta q, \dot{q}, \dot{\delta q}).
$$

Okazuje się, że tak proste odwzorowanie ma bardzo istotne zastosowania zarówno w geometrii wiązki stycznej jak i w mechanice.

**Zadanie 2** *Posługując się rachunkiem na współrzędnych wykazać, że jeśli X i Y są dwoma polami wektorowymi na rozmaitości M, to zachodzi wzór*

$$
\kappa_M(TY(X)) - TX(Y) = [X,Y]_X^{\mathsf{v}}.
$$

Odwzorowanie *κ<sup>M</sup>* zamienia rzuty związane ze strukturą podwójnej wiązki w TT*M*. *κ<sup>M</sup>* jest izomorfizmem podwójnych wiązek wektorowych:

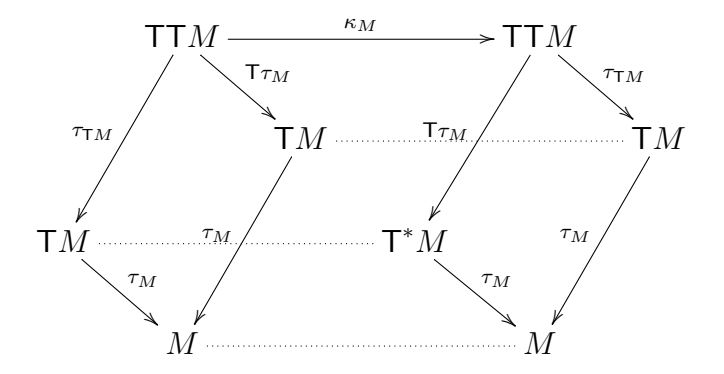